## **Матеріали до занять № 1 та № 2**

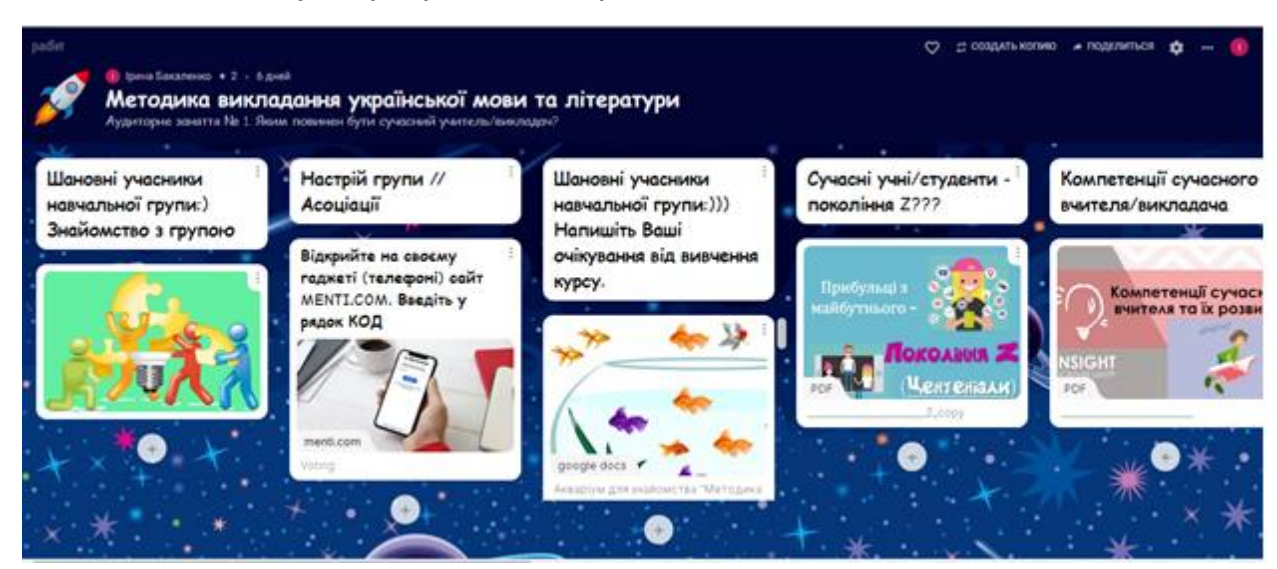

## **Аудиторна робота з використанням онлайн-дошки Padlet**

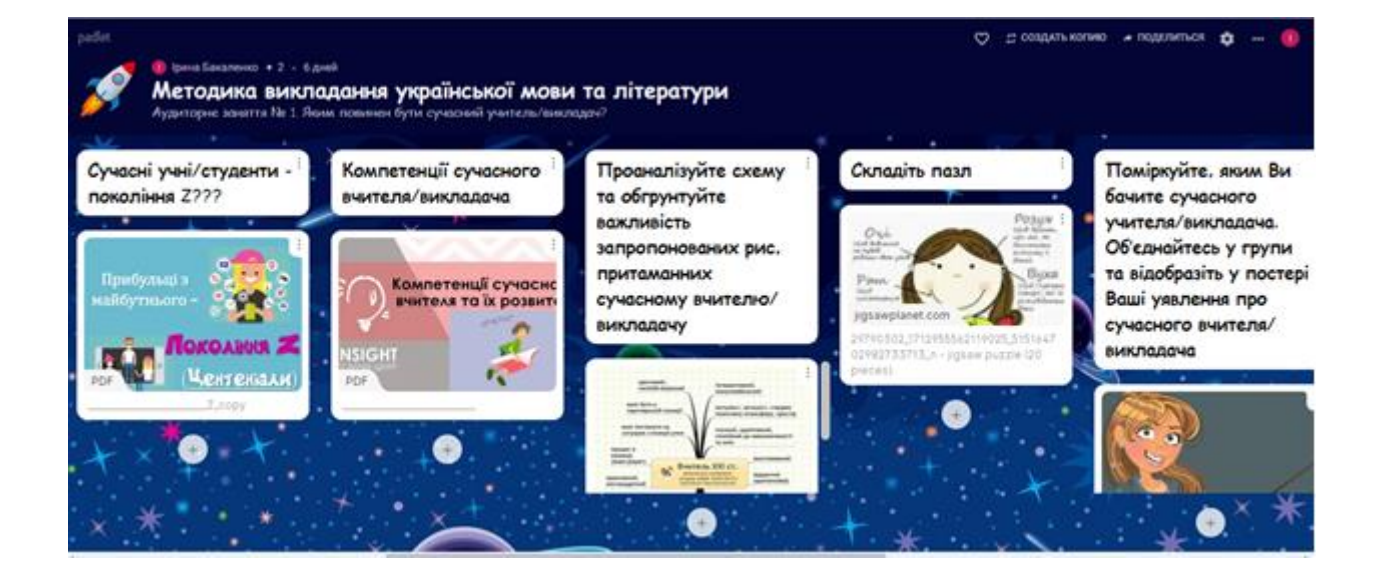

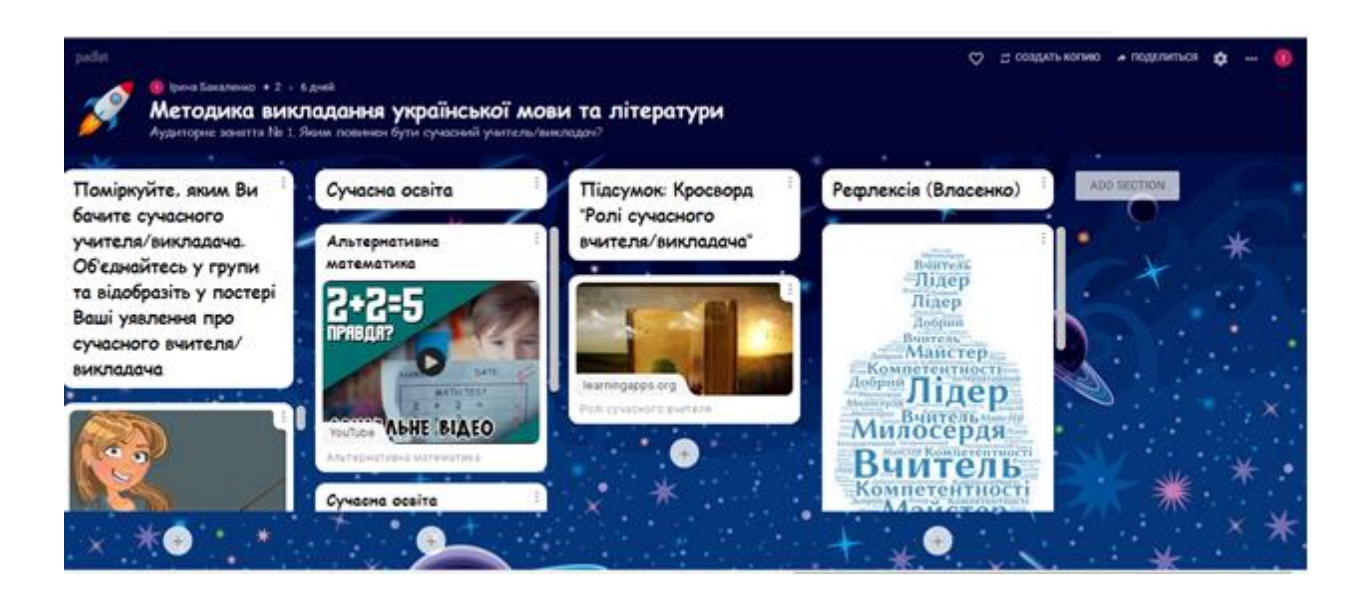